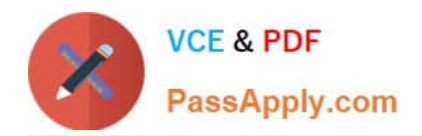

# **PAM-DEFQ&As**

CyberArk Defender - PAM

# **Pass CyberArk PAM-DEF Exam with 100% Guarantee**

Free Download Real Questions & Answers **PDF** and **VCE** file from:

**https://www.passapply.com/pam-def.html**

100% Passing Guarantee 100% Money Back Assurance

Following Questions and Answers are all new published by CyberArk Official Exam Center

**C** Instant Download After Purchase

**83 100% Money Back Guarantee** 

- 365 Days Free Update
- 800,000+ Satisfied Customers

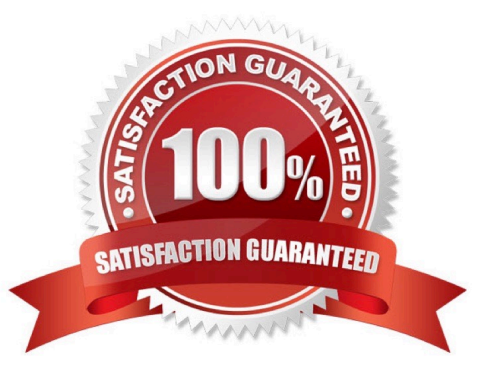

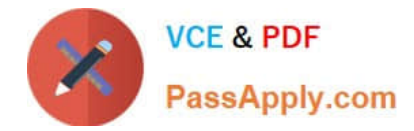

### **QUESTION 1**

The Accounts Feed contains:

- A. Accounts that were discovered by CyberArk in the last 30 days
- B. Accounts that were discovered by CyberArk that have not yet been onboarded
- C. All accounts added to the vault in the last 30 days
- D. All users added to CyberArk in the last 30 days

Correct Answer: A

#### **QUESTION 2**

The Password upload utility can be used to create safes.

A. TRUE

B. FALS

Correct Answer: A

#### **QUESTION 3**

Which of the following properties are mandatory when adding accounts from a file? (Choose three.)

- A. Safe Name
- B. Platform ID
- C. All required properties specified in the Platform
- D. Username
- E. Address
- F. Hostname

Correct Answer: ABC

Reference: https://docs.cyberark.com/Product-Doc/OnlineHelp/PAS/Latest/en/Content/NewUI/NewUI-Add-multipleaccounts-in-PVWA.htm

#### **QUESTION 4**

Which combination of Safe member permissions will allow end users to log in to a remote machine transparently but NOT show or copy the password?

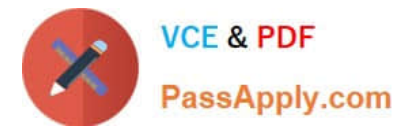

- A. Use Accounts, Retrieve Accounts, List Accounts
- B. Use Accounts, List Accounts
- C. Use Accounts
- D. List Accounts, Retrieve Accounts

Correct Answer: D

## **QUESTION 5**

What is the purpose of the Interval setting in a CPM policy?

- A. To control how often the CPM looks for System Initiated CPM work.
- B. To control how often the CPM looks for User Initiated CPM work.
- C. To control how long the CPM rests between password changes.
- D. To control the maximum amount of time the CPM will wait for a password change to complete.

Correct Answer: A

[Latest PAM-DEF Dumps](https://www.passapply.com/pam-def.html) [PAM-DEF Study Guide](https://www.passapply.com/pam-def.html) [PAM-DEF Braindumps](https://www.passapply.com/pam-def.html)